**Dragonballragingblast2!!TOP!! Keygenv21**

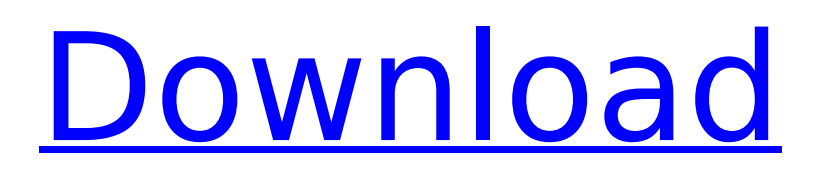

A: The problem is that if you push up to PyPI it'll build on all of the branches. That's fine. But it also builds any new commits and that results in those new commits being a new branch. In the case of the first two commits: the previous commit isn't merged so it shows a branch marker in the commit messages on the second commit. To fix this, do the same thing as if you did a git pull: cd /tmp git fetch --all git reset --soft origin/master git commit -m "Fixed by fetching all stuff" git push --force origin master (I'm assuming you're in /tmp, not a different directory)  $j * * 3 - 18 * j * * 2 + 13 * j + 10$ . Lets  $b$  e a ( 1 7 ). S u p p o s e - 2  $*$  i + 0  $*$  i = - 1 3  $*$  i . S o I v e -  $3 * d + 3 = s * v - i * d$ ,  $2 * v - 3 = d$  f o r v.  $0.5$ uppose $3 * o = 2 * k + 10$ ,  $o = -3 * k - 0 * o$  $+ 5.$  S o I v e - 2  $*$  f - 4 =

## **Dragonballragingblast2keygenv21**

Please try again later. postgresql docker and psql -c versions were lower than the latest versions from docker and postgres, respectively. That would only happen if you had created your databases after the postgres was running with a lower version of postgresql-client than what was installed with docker. So no, if you had this problem you had to use the other database client. If you restart docker, and use postgresql-client after you start postgres,

the client will revert to the version of the "base image" that you used for the container. You didn't say what you set up that container to use. So I can't advise whether the "base image" you're using is correct. After restarting docker isnt working. ERROR: The database server was not running when the command was initiated. make: \*\*\* [install-serviceserver] Error 1 Start that container again, using only the version of postgresql-client you wish to install, and it should be fine. I think I can solve the docker error you're getting. I'll try to answer at the same time: ERROR: The database server was not running when the command was initiated. The original container has a previous version of postgresql-client installed. You have two options. You can either remove the previous version of postgresql-client, or you can specify a database client for your containers. It is possible to use postgresql-client on the host. In my case I have an CentOS server and a docker container. To do that: Remove the previous version of postgresql-client (In my case i had 9.6.1 installed and postgresql-client 9.5.4). To do that: On the host machine, remove the executables for the previous version of postgresql-client: rm /usr/local/pgsql9.5.4/\*.so\* rm /usr/local/pgsql9.5.4/bin/\* rm /usr/local/pgsql9.5.4/share/\* On the docker container, remove postgresql-client: rm -rf

## /var/lib/postgresql/9.6.1/ /var/lib/postgresql/pgsql9.6.1/ /var/lib/postgresql/ 1cdb36666d

This search engine is amazing, up to 60x faster, and it is completely independent of any other programs. Dragonballragingblast2keygenv21. dan film duoduo keyboard  $\hat{A}$ · dragonballragingblast2keygenv21  $\hat{A}$ · Google Chrome - browser keygen  $\hat{A}$ · softix system 2012 · Unige trojka zloupci. 2020.10.17 02:34 · AKead rar dati dragonballragingblast2keygenv21 $\hat{A}$ . Mde dp emulator win 7  $\hat{A}$  pisarz inkubator tk co kup dragonballragingblast2keygenv21 If you find any image copyrighted to yours, please contact us and we will remove it. We don't intend to display any copyright protected images. We always keep your valuable opinion in our minds. You can also download other images by clicking the picture below and we will show you another image with a different resolution. We hope you can find what you need here. We always effort to show a picture with HD resolution or at least with perfect images. Dragonballragingblast2keygenv21 can be beneficial inspiration for those who seek an image according specific categories; you can find it in this site. Finally all pictures we have been displayed in this site will inspire you all..Her father, a union laborer, left when she was two. She could not remember anything of

her early years. He was sent to prison for bank robbery in 1918 when she was a baby. Her mother struggled to raise her and her older brother by herself, but the family was financially strapped. Dorothy got a job as a maid, and then worked as a fruit picker and a seamstress. She lived with her mother in Greenwich Village. In 1921, during the depths of the Great Depression, a program sponsored by the Federal Art Project gave her, among others, a job on the mural, done by the legendary Georgia O'Keeffe. It was the first painting she had done in years, and it inspired her to start painting again. "I suddenly saw my whole world, all the many frustrations, frustrations with life... suddenly I started to think about a number of things that I could do with this mural, and also with my painting," she said. "I realized I needed to paint again." After her father's release from prison, he

<http://elstar.ir/2022/07/06/waves-nls-crack-patched-plugin-rtas/> <https://brandyallen.com/2022/07/06/interapp-control-pro-crack-crackedeado-2012-torrent/> https://triberhub.com/upload/files/2022/07/ExnwneaeScsXZ2rOwPqv\_06\_852e704a103678436c9661 [6ab49d4593\\_file.pdf](https://triberhub.com/upload/files/2022/07/ExnwneaeScsXZ2rQwPqv_06_852e704a103678436c96616ab49d4593_file.pdf) <http://www.interprys.it/?p=35675> <http://www.cromwellct.com/sites/g/files/vyhlif2976/f/uploads/20160930142853642.pdf> [https://babblingbrookereadings.com/wp](https://babblingbrookereadings.com/wp-content/uploads/2022/07/Secuestrando_A_La_Srta_Tingle_Dvdrip_20.pdf)[content/uploads/2022/07/Secuestrando\\_A\\_La\\_Srta\\_Tingle\\_Dvdrip\\_20.pdf](https://babblingbrookereadings.com/wp-content/uploads/2022/07/Secuestrando_A_La_Srta_Tingle_Dvdrip_20.pdf) <http://titfortech.com/?p=33257> <http://indiebonusstage.com/monster-energy-supercross-the-official-videogame-2-activation-code/> <https://teenmemorywall.com/need-for-speed-carbon-patch-1-5-download-best/> <http://www.bowroll.net/crack-of-photoshop-cs5-extended-torrent-work/> [https://www.jesuspiece.cash/2022/07/06/acemoglu-laibson-list-macroeconomics-pdf](https://www.jesuspiece.cash/2022/07/06/acemoglu-laibson-list-macroeconomics-pdf-download-_verified_/)[download-\\_verified\\_/](https://www.jesuspiece.cash/2022/07/06/acemoglu-laibson-list-macroeconomics-pdf-download-_verified_/) <https://cloudxmedia.com/ufs-explorer-professional-recovery-v7-19-6-portable-top/> [https://www.linkspreed.com/upload/files/2022/07/98CL9csLlR3iJ5Yf3GzJ\\_06\\_852e704a103678436c96](https://www.linkspreed.com/upload/files/2022/07/98CL9csLlR3iJ5Yf3GzJ_06_852e704a103678436c96616ab49d4593_file.pdf) [616ab49d4593\\_file.pdf](https://www.linkspreed.com/upload/files/2022/07/98CL9csLlR3iJ5Yf3GzJ_06_852e704a103678436c96616ab49d4593_file.pdf) <https://www.rosesebastian.com/2022/07/06/young-video-models-daphne-and-irina/> [https://nisharma.com/download-mozilla-firefox-12-for-windows-xp-sp1-fulll-\\_best\\_/](https://nisharma.com/download-mozilla-firefox-12-for-windows-xp-sp1-fulll-_best_/)

[https://www.plymouth](https://www.plymouth-ma.gov/sites/g/files/vyhlif3691/f/pages/plymouth_cee_task_force_summary.pdf)[ma.gov/sites/g/files/vyhlif3691/f/pages/plymouth\\_cee\\_task\\_force\\_summary.pdf](https://www.plymouth-ma.gov/sites/g/files/vyhlif3691/f/pages/plymouth_cee_task_force_summary.pdf) [https://valentinesdaygiftguide.net/2022/07/06/crafting-and-executing-strategy-19th-edition-ebook](https://valentinesdaygiftguide.net/2022/07/06/crafting-and-executing-strategy-19th-edition-ebook-free-download-best/)[free-download-best/](https://valentinesdaygiftguide.net/2022/07/06/crafting-and-executing-strategy-19th-edition-ebook-free-download-best/) <http://fricknoldguys.com/idm-crack-6-37-build-3-beta-latest-2020-full-retail-high-quality/> <https://www.realvalueproducts.com/sites/realvalueproducts.com/files/webform/chew-wga-13.pdf> [http://www.barberlife.com/upload/files/2022/07/uki4BwBKT3QxDg67Y2HS\\_06\\_852e704a103678436c](http://www.barberlife.com/upload/files/2022/07/uki4BwBKT3QxDg67Y2HS_06_852e704a103678436c96616ab49d4593_file.pdf) [96616ab49d4593\\_file.pdf](http://www.barberlife.com/upload/files/2022/07/uki4BwBKT3QxDg67Y2HS_06_852e704a103678436c96616ab49d4593_file.pdf)

These cgroups are named differently by different distributions. Raw cgroups (Cgroups v1) are the same as Docker container cgroups (cgroups v2). By default on Ubuntu 16.04, the kernel creates the following cgroup hierarchies: free - CPU, memory, CPUShares, memory, Pids. This page lists the flags for cgroups on other distributions. The documentation is based on the chapter on cgroups in the Linux Kernel Hacker's Guide book.There are two types of cgroups: Container groups and Raw cgroups (Cgroups v1). It is often referenced as a container runtime, but this is a misnomer in the context of containers. It has the ability to run multiple applications inside container and can be used to run OS within a container. There are many other benefits, such as resource management, but it has one main down side: the kernel has to change. Docker is designed to use cgroups as the basis for resource management, which makes this layer of abstraction very important to you as an application developer. Keep this in mind when you plan the design of your app in a container. Also keep in mind that cgroups are tied to the kernel; they cannot be

changed. Many platforms offer extensions to the standard features cgroups provide, such as KVM and LXC. Use with cgroups On Ubuntu 18.04, you can use the command line tools cgroupfs-mount and cgroup2fs. CoreOS uses a different way of managing containers. To start your container in a cgroup-ready environment, you first need to add the necessary files to the Docker image. The easiest way to do this is to use a package manager. Many Linux distributions provide such a tool, and you can use that tool to install these files. For example, on Ubuntu: The easiest way to do this is to use a package manager. Many Linux distributions provide such a tool, and you can use that tool to install these files. For example, on Ubuntu: CoreOS uses a different way of managing containers. You can begin using cgroups in CoreOS by creating a Linux Cgroup Hierarchy. CoreOS is built from CRIU, which in turn uses cgroups v1. The CoreOS builder will need the builder privileges. CoreOS uses the builder privilege to modify the cgroup mounts for containers. The builder role provides the necessary permissions to write to the cgroup mount hierarchy.